# **REAL Video Blackjack**

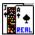

## Copyright (c)1994 Ultimate Software

**Introduction Basic Strategy Programming Credits** Registration

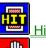

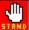

Stand

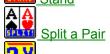

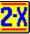

Double Down

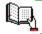

Ultimate Software Catalog

## Introduction

Please Note: REAL VIDEO BLACKJACK plays with two decks and will continue to deal without shuffling until the cards remaining in the undealt pile are less than 20.

REAL Video Blackjack is a very realistic simulation of a video blackjack machine like those found in casinos. The object of the game is to beat the dealer's hand. You can accomplish this by hitting (taking an additional card) until you have a hand as close as possible to 21 (without going over) or by standing (taking no more cards) in the hope that the dealer will wind up with a lessor hand or bust (go over 21). Sometimes it is best to stand with a low hand (as low as 12) because the odds are better that you can win by the dealer busting than by you improving your hand. This is especially true when the dealer's up card is a five or six.

When you first run RVBJ, simply click on either the BET \$1 or MAX BET button. The BET \$1 button adds one dollar to your bet. The MAX BET bets the maximum bet (\$10). Once your bet is placed, deal by clicking on the DEAL button. On subsequent hands, you can simply click on the DEAL button if you wish to bet the same amount as bet in the last hand. Otherwise, first click on the BET \$1 or MAX BET Button to set your bet and click on DEAL to deal the hand. NOTE: clicking on the screen background with the RIGHT mouse button is the same as clicking on the DEAL button. This is more convenient for most people.

The computer will deal you two cards face-up and the dealer will get two cards, one face-up and one face-down. If the dealer has an ace showing, you will be asked if you want to buy insurance. If you buy insurance, you will be paid 2-1 on your insurance bet if the dealer has blackjack (an ace plus either a ten or a face card). If the dealer or you have blackjack after each has been dealt two cards, the hand will end with no more cards being dealt. If both the dealer and you have a blackjack, it is a push (a tie). If the dealer has blackjack and you don't, then you lose your bet. If you have a blackjack and the dealer doesn't, you win. A blackjack pays 2-1; you get back your bet plus two times your bet.

If no one has a blackjack, the hand proceeds with you choosing whether to hit (take another card) or stand. Based on what cards you have and what card the dealer has showing, you may wish to take more cards. If your first two cards are of the same value (like two jacks or two kings), you may wish to split the pair. If your first two cards add up to 9, 10 or 11, you may wish to double-down. If your cards add up to less than 16, and the dealer has a ten or ace showing, you will want to hit (see strategy). You can continue to hit as long as your cards equal less than 21. If your cards add up to more than 21, you bust, the hand is over, and you lose your bet.

Once you are happy with your cards and decide not to hit any more, the dealer will play his cards. The dealer must play his cards in a certain way. The dealer must hit if his cards add up to less than 17. If the dealer has a soft 17 (because of an ace), the dealer must hit. If the dealer busts (exceeds 21) while taking cards, you win. If the dealer doesn't bust, then whoever has the highest hand wins. If you win, you keep your bet, plus win the amount of your bet. If your cards and the dealer's cards have the same value, it is a push.

### Blackjack Terminology

### **ACES**

Aces are worth either 1 or 11. If you have a six and an ace you have 17. However, if you then hit and get a ten, you still have 17. Before hitting you had a soft 17. After you hit, you had a hard 17 because your ace was now at its minimum value of one.

### BLACKJACK

A blackjack is two cards which add up to 21. If you have more than two cards which total 21, you have a very good hand, but not a blackjack. Blackjacks pay 2-1 in this version. If you bet five coins and get a blackjack, you keep the five coins you bet and get ten more back. If the dealer has a

blackjack, you lose, unless you also have a blackjack in which case you push (you keep your bet but don't win anything).

### **DOUBLING-DOWN**

If your first two cards add up to 9,10 or 11, you can double-down. If you choose to double-down, your bet is doubled and you get only one more card. If you end up winning, you double your winnings, otherwise, you lose twice as much.

### **INSURANCE**

When the dealer has an ace showing on the deal, you have the option to buy insurance. Insurance is a side bet. If you place an insurance bet, you win if the dealer has blackjack. Insurance pays 2-1 which means you get your insurance bet back, plus twice your insurance bet. Insurance being a side bet doesn't affect your hand. If the dealer has blackjack (and you don't) you still lose your hand. If the dealer doesn't have blackjack, the hand is still played out like normal.

### **PUSH**

When you and the dealer have cards that add up to the same number, it is a push, and you get back your bet but don't win anything.

### SPLITTING PAIRS

If your first two cards are the same, you can split the pair and play them as two separate hands. If you choose to split a pair, your bet is doubled because you are playing two hands. If you have a pair of aces, you only get one more card per ace. If you have other than aces, you can play each hand like normal. When you split a pair, you can't get a blackjack, even if you split aces and get a ten dealt to each. That would be a 21, but wouldn't be considered a blackjack.

After you have completed at least one hand, you can deal new hands by simply clicking on the DEAL button. This will deal a new hand with your bet being the same as the prior hand. The number of coins bet will be shown in the top left corner as "Coins In."

### Sound On/Off

If you want to turn the sound off (or back on), simply click on the "Sound" button. A message will appear on the screen acknowledging the change. Note: This feature is not available in the shareware version.

## **Adding Credits**

You can add credits to your bankroll in \$100 increments by clicking on the "Credits" button. This increase in credits will be displayed in the top right corner of the screen where your credits will increase by \$100 for each click on the "Credits" button. If your credits fall below \$1, you will not be able to place additional bets without adding to your bankroll by clicking on the "Credits" button. Note: This feature is not available in the shareware version.

# **Basic Strategy**

This is a very basic guide to blackjack strategy. You may or may not wish to play according to this strategy. You can play any way you like within the rules, however, your strategy should be based on what card the dealer has showing.

The goal is to beat the dealer, not necessarily to get as close as you can to 21. You have to balance the goal of getting a hand close to 21 with the threat of busting. Sometimes it is better to wait for the dealer to bust, than to take a chance on busting yourself by hitting.

If the dealer is showing an ...

### ACE

If the dealer has an ace showing and you believe that there are a lot of tens (meaning actual tens or any face cards) remaining in the deck, you should buy insurance. If the dealer doesn't have a blackjack, you should hit if you have less than hard 16. You should hit on a soft 16.

### NINE or TEN

You should hit only if you have less than 16. If you stand with less than 17, you are hoping to win by the dealer busting.

### **EIGHT**

You should hit only if you have less than 15. Stand on 15 or better.

#### SEVEN

You should hit only if you have less than 14. Stand on 14 or better.

### SIX or FIVE

There is a good chance that the dealer will end up busting, so you want to be careful not to bust yourself. Hit only if you have less than 12. Stand on 12 or better.

#### **FOUR**

You should hit only if you have less than 14. Stand on 14 or better.

## TWO or THREE

You should hit only if you have less than 13. Stand on 13 or better.

# **Programming Credits**

REAL Video Blackjack is Copyrighted (c) 1994 by Ultimate Software

Programming: Mike Comish

Graphic Designs: Mark Comish, Mike Comish

Testing: Mechelle Bowsher, Patricia Smith, Matt Comish

Special Thanks: We wish to thank Stephen Murphy for his fantastic

QCARD playing cards library. This program would not

have been nearly as nice without it.

# Registration

If you have purchased the registered version of REAL Video Blackjack, then let us thank you for your support! You will notice that the registered version has many enhancements and additional features not available in the shareware version. We hope that REAL Video Blackjack brings you many hours of enjoyment.

If you are using the shareware version of REAL Video Blackjack, then we would like to thank you, too, for trying it out. We also need to remind you that this is copyrighted software released as shareware. Shareware allows you to try out a program before buying it. Millions have purchased software through this marketing method. Isn't nice to be sure you like a program before buying it?

You are granted a limited licence to evaluate this product for up to 30 days. If you will be using this program after 30 days, you must register it with Ultimate Software. Using this software beyond 30 days without registering it is a serious copyright violation. Besides the moral and legal reasons to register this program, you will find that registration is quite a bargain. You not only gain the right to continue using the software, but you get several product enhancements. The registered version has several enhancements (unlimited credits, sound on/off, maximum bet of up to \$10 per hand, and the removal of the sometimes annoying shareware reminders).

### **Pricing**

The registration price of REAL Video Blackjack is only \$20, but for an additional \$5 (that's \$25 total) you can also get the registered version of REAL Video Poker. REAL Video Poker includes three poker games (Jacks or Better, Joker's Wild, and Deuces Wild).

For a total of \$30 you will receive both REAL Video Blackjack and REAL Video Poker as well as the very popular Noisy Video Poker & Blackjack game. This program contains a poker and blackjack program unlike any others you have seen (or heard). The wacky sounds (like a donkey, breaking glass, various explosions, and others) put a big smile on your face even when you lose. This is a savings of over \$40 off the price of all the programs purchased separately.

### Order Info

Payment: Check or Money Order (US funds drawn on US bank)

VISA, MasterCard

Send you order to:

Ultimate Software PO Box 5015

Central Point, OR 97502

USA

Or order by phone:

USA/Canada 1-800-925-3147 International 1-503-734-2492 FAX 1-503-734-3267

On-Line:

America On-Line: MarkC51 CompuServe: 71203.1301

Internet: markc51@aol.com

# Hit

When you wish to take an additional card to improve your blackjack hand, it is called hitting. When it is possible to hit, a special HIT button will appear below your cards. Click on the HIT button to draw one additional card. You can hit as often as you like until you wish to "stand" or until you bust (your card total is over 21).

If you do not wish to take an additional card, click on the STAND button.

# **Stand**

When you do not wish to draw an additional card, click on the STAND button which appear below your cards. When you stand, it becomes the dealer's turn. The dealer will draw cards until the dealer's total is at least 17 (note: the dealer will hit on a soft 17--an ace plus one or more cards making a total of 17).

Sometimes it is best to stand even when you have a very low hand. This is because sometimes your best odds are to wait and see if the dealer busts rather than to hit and risk busting your self (See Basic Strategy). You should always hit if you have less than 12 because there is no chance of busting.

# **Split a Pair**

If your first two cards are the same, you can split the pair and play them as two separate hands. If you choose to split a pair, your bet is doubled because you are playing two hands. If you have a pair of aces, you only get one more card per ace. If you have other than aces, you can play each hand like normal. When you split a pair, you can't get a blackjack, even if you split aces and get a ten dealt to each. That would be a 21, but wouldn't be considered a blackjack.

Since you in effect have two hand when splitting a pair, you will wind up with some combination of winning, losing, and pushed hands.

When it is possible to split a pair, a special SPLIT button will appear below your cards.

## **Double Down**

When your first two cards add up to 9, 10 or 11, a special DOUBLE DOWN button will appear below your cards. You can double your bet by clicking on this button. If you double down, you only get one additional card. If you win the hand, your winnings are doubled (or you lose twice your original bet if you lose the hand).

You shouldn't double down every time you can, but doubling down at the right times can improve your overall odds of winning money at blackjack.

It is always advisable to double down when you have a good total (like 10 or 11) and the dealer has a really bad card (high probability of busting) showing (like a 5 or 6). It is not advisable to double down when the dealer has a 9, 10 or ace showing.

Because you get only one additional card when doubling down, upon clicking the DOUBLE DOWN button, your card will automatically be dealt to your hand, and the dealer will draw cards until the dealer's cards total at least 17 or the dealer busts.

# **Ultimate Software Product Catalog**

The descriptions below refer to the registered versions of the various products in the Ultimate Software product line. The shareware versions of these products will differ slightly. Shareware versions of any of the following can be obtained for \$5 directly from Ultimate Software, or from your favorite shareware vendor, BBS, on-line service or user group. Prices for the fully-registered versions are listed with the product descriptions. Click on any title below to see a product description.

## **Windows Programs**

HOT Button
Noisy Video Blackjack
Noisy Video Poker
REAL Video Blackjack
REAL Video Poker
Ultimate Language Tutor for Windows
Ultimate Solitaire Collection
Zip Code Book

## **DOS Programs**

<u>Ultimate Geography</u> <u>Ultimate Language Tutor for DOS</u>

## **HOT Button**

HOT Button for Windows is one of the most usefull programs you will ever use. The idea behind HOT Button was to create a collection of frequently needed utilities and programs and organize them in a way that would make it easy for you to get to them quickly. Once you begin using HOT Button, you will want to open it up and move it to a corner of your Windows screen each time you go into Windows.

When opened, HOT Button takes up very little screen space (just a little bigger than an icon). Leaving HOT Button opened in this way also takes up a minimum of your Windows resources. When you realize how useful HOT Button is, you will always want to have it handy.

The small HOT Button opening window has four tiny buttons. The first button is a file viewer. Click on it to view graphic files (icons, bitmaps, .GIF, .PCX, .WMF, .TIF), spreadsheet files (Lotus 1-2-3, Excel, Quattro), Database files (dBASE, FoxPro, Access, Paradox, Works), word processor documents (Word, Word Perfect, AMI Pro, WinWord, Works, QA Write), text files, binary files, and even a listing of the files contained in a compressed file (.ZIP, .LZH). You can view files individually or as part of a self-running slideshow. You can view a whole directory of icons at one time. You can view "thumbnails" of a whole directory of bitmap images and then enlarge a bitmap to full size with a single mouse click. The file viewer alone would make HOT Button a very useful utility for any Windows user, but there's a whole lot more!

Click the second button to bring up the HOT Button Disk Utilities. This is a collection of frequently needed file and disk utilities. Use the HOT Button Disk Utilities to copy, rename, delete, edit, search for, and view information about files on your hard and floppy drives. There is also a pop-up diskette format utility which will format either high or low-density diskettes in your floppy drives.

Click on the third button to bring up the HOT Button WAV and MIDI Sound File Player. If you have a sound card, you will find the WAV player very useful. You can load and play a single sound file or automatically play all the .WAV or .MID files in an entire directory. The WAV player also has a repeat function, so you can automatically play a sound (or a whole directory of sound files) over and over.

Click on the fourth button to bring up the HOT Button Audio CD Player. This is a programmable CD system. The CD player can automatically detect an inserted CD that you have previously programmed. You can save the names of tracks and a play list of up to 50 songs. Your play list may include any or all of the tracks on the CD in any sequence you choose.

One other useful feature of HOT Button is the built-in digital clock. When you open HOT Button, the tiny opening window includes a digital clock which updates itself every minute. If you move the mouse pointer over the HOT Button window, the display toggles between the time and date. Even if you minimize the HOT Button window (which you probably don't need to do since it is so small) it continues to update and display the current time.

o HOT Button \$25

# Noisy Video Blackjack

Noisy Video BlackJack for Windows is a simulation of the coin-operated video blackjack machines in casinos. You choose how many coins to wager and whether to stand, hit, double-down, split pairs, buy insurance, etc. In this version the dealer must stand on a hard 17 or higher and hit on a soft 17. Blackjack and Insurance pays 2-1. You can double-down on a 9,10 or 11. You can split pairs.

This is a beautiful simulation with cards that look real. The user interface makes game-play easy, and you can play as fast as you want because a minimum number of mouse clicks are required.

When you order Noisy Video BlackJack for Windows, you can get Noisy Video Poker for Windows for just \$5 more. That's a \$15 savings off the regular price of \$20 for each game.

- o Noisy Video BlackJack \$20
- o Both BlackJack and Poker \$25

# **Noisy Video Poker**

Noisy Video Poker for Windows is a very fun and very beautiful simulation of the video poker machines you find in casinos. Included are JACKS or BETTER, JOKERS WILD, and DEUCES WILD versions of the program.

Besides very realistic sounds like coins dropping into a metal tray (just like at the casinos) there are a variety of wacky sounds that play randomly when you don't have a winning hand. These sounds really add to the entertainment value of this program, but what really sets this game apart from others is the graphics and user interface. You can play this game with a minimum of mouse clicks which allows you to play rally fast. And the cards! Unlike a lot of other poker games you may have seen, the cards in this game look completely real.

When you order Noisy Video Poker for Windows, you can get Noisy Video BlackJack for Windows for only \$5 extra. That's a savings of \$15 since both games are \$20 each when purchased separately.

- o Noisy Video Poker \$20
- o Both Poker and BlackJack \$25

# **REAL Video Blackjack**

Beautiful card designs (they look REAL), digitized sounds, and ease of play make this the most realistic video blackjack game available. Very similar to the video blackjack machines found in casinos.

REAL Video Blackjack registration is only \$20, but for an additional \$5 (that's \$25 total) you also get the registered version of REAL Video Poker. REAL Video Poker is just like a real video poker machine. It includes three poker games (Jacks or Better, Joker's Wild, and Deuces Wild.

o REAL Video Blackjack \$20 o REAL Video Blackjack & REAL Video Poker \$25

# **REAL Video Poker**

Beautiful card designs (they look REAL), digitized sounds, and ease of play make this the most realistic video poker game available. Includes JACKS or BETTER, JOKER's WILD, and DEUCES WILD versions of video poker.

REAL Video Poker registration is only \$20, but for an additional \$5 (that's \$25 total) you can also get the registered version of REAL Video Blackjack. REAL Video Blackjack is a realistic simulation of a video blackjack machine.

o REAL Video Poker \$20

o REAL Video Poker and REAL Video Blackjack \$25

# **Windows Language Tutors**

The Ultimate Language Tutor for Windows is a vocabulary learning system currently available in four languages. This program offers a variety of drills and quizzes that help you learn, master, and test your vocabulary skills. The Flashcard module is particularly useful. It allows you to read in a list of words (or words you missed during a quiz) and have the words and their translations automatically flashed on-screen at a user-set rate.

The Ultimate Language Tutor for Windows also allows the user to add a chosen list of vocabulary in different language libraries. This library builder is particularly useful to students taking a language course and using the Ultimate Language Tutor as a supplement to that course. The student can add a distinct new library that matches the vocabulary for the chapter being studied.

The built-in quiz score tracker is particularly useful for teachers wishing to make this program available to their classes. Quizzes are tracked by student. Each student's profile shows scores and a description of the quizzes taken by the student. The program also manages a top-ten list of the students with highest overall quiz scores.

The Ultimate Language Tutor for Windows is available for the following languages:

- o Spanish \$20
- o French \$20
- o German \$20
- o Italian \$20

## **Ultimate Solitaire Collection**

The Ultimate Solitaire Collection is a bundle of nine different solitaire card games for Windows. The games include Klondike, Canfield, Golf, Poker, Beleaguered Castle, Four Seasons, Pyramid, King's Audience and Monte Carlo Solitaire. There are a lot of excellent solitaire games besides just the Klondike game which comes with Windows. Some games are easier, some harder, some based more on skill than luck, some are more relaxing, and others just look nicer on the screen. You will probably never want to play the solitaire game that came with Windows ever again when this solitaire package gives you so much more variety.

Learning a new solitaire game takes no more than five minute with the on-line manual and context-sensitive help system. And for a mere \$25 you get all nine games. That's under \$3 each!

o The Ultimate Solitaire Collection \$25

# Zip Code Book

Zip Code Book is a zip code (and city, state, area code) lookup program for Windows. Enter a zip code to find the corresponding city, state and area code. You can also find a zip code by entering a city name and two-digit state abbreviation. Zip Code Book supports copy and paste to and from other Windows applications (like word processors, spreadsheet programs and databases). Contains a database of over 70,000 zip codes and city/place names.

When you purchase Zip Code Book, you receive a database of the latest quarterly update. For an extra \$15 (\$40 total), you will also receive the next 3 quarterly updates when available. Updates are currently issued in May, August, November and February.

The databased used by the Zip Code Book is highly compressed. Registered users will also receive a .DBF version of the database which can be used by any database program which can read (or import) standard .DBF files.

- o Zip Code Book \$25
- o Zip Code Book plus the next three quarterly updates \$40

# **Ultimate Geography**

This program sports a beautiful map of the United States. Select a state with your mouse or with the keyboard, and the program displays a variety of census information. You can also choose a census category (like population growth) and the map will highlight all states according to their national ranking.

Besides being a graphical almanac of U.S. information, Ultimate Geography is also a quizzing program which can teach and test state capitals, state locations, etc.

The teacher's version includes a test score tracker which can be used to administer tests and quizzes and record the scores of individual students.

- o Standard Edition \$15
- o Teacher's Edition \$30

# **DOS Language Tutors**

The Ultimate Language Tutor for DOS is a vocabulary learning system currently available in Spanish and French. This program offers a variety of drills and quizzes that help you learn, master, and test your vocabulary skills.

The Ultimate Language Tutor for Windows also allows the user to add a chosen list of vocabulary in distinct language libraries. This library builder is particularly useful to students taking a language course and using the Ultimate Language Tutor as a supplement to that course. The student can add a distinct new library that matches the vocabulary for the chapter being studied.

The built-in quiz score tracker is particularly useful for teachers wishing to make this program available to their classes. Quizzes are tracked by student. Each student's profile shows scores and a description of the guizzes taken by the student. Scores can also be graphed on-screen.

The Ultimate Language Tutor for DOS is available for the following languages:

- o Spanish \$20
- o French \$20